# RMeCab

2008 11 7

石田 基広 ∗

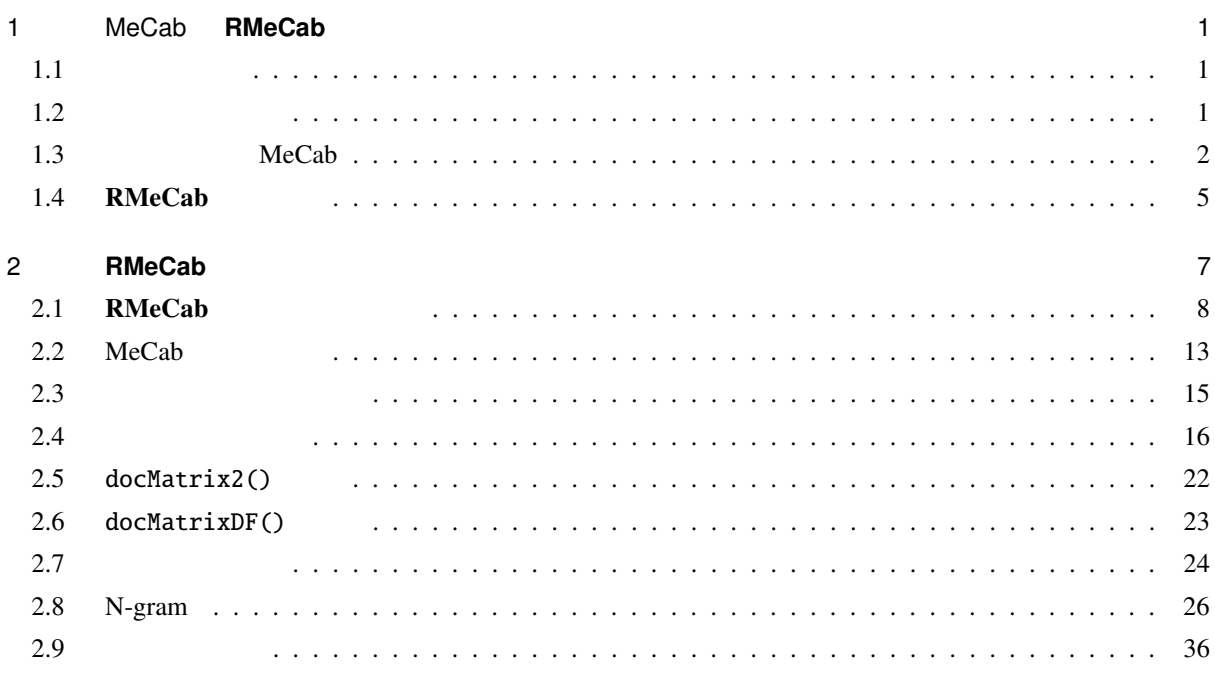

## 1 MeCab **RMeCab**

 $1.1$ 

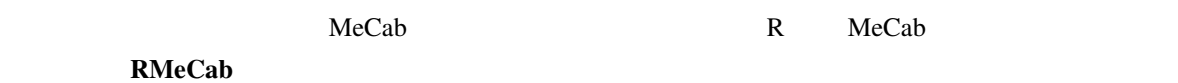

 $1.2$ 

<sup>∗</sup> ishida-m@ias.tokushima-u.ac.jp

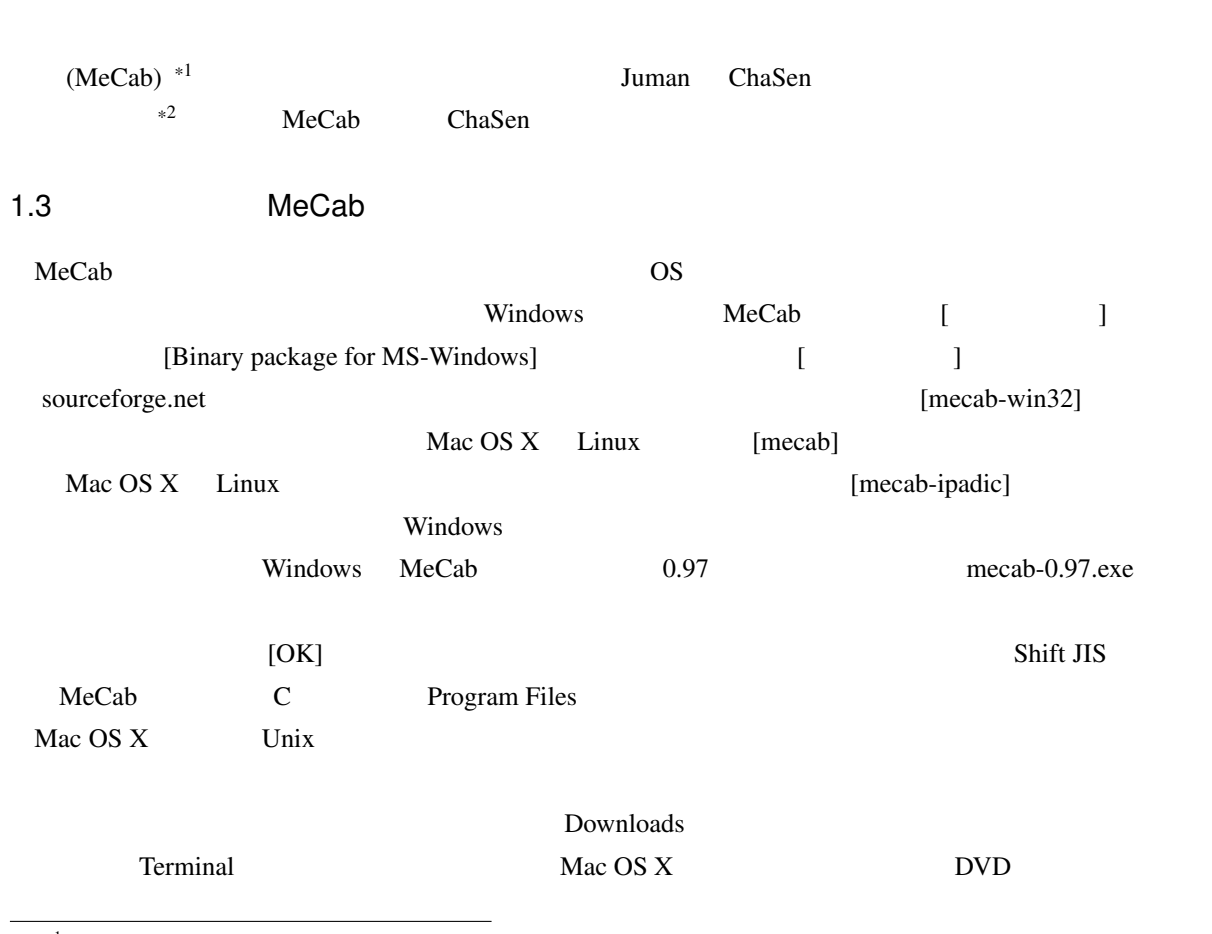

 $($ 

\*1 http://mecab.sourceforge.net/

\*2 http://mecab.sourceforge.net/feature.html

| Package        | Release        | <b>Date</b>        | Notes/<br>Monitor                            | Downloads       |
|----------------|----------------|--------------------|----------------------------------------------|-----------------|
| mecab          | 0.97           | February<br>3,2008 | in. Z                                        | <b>Download</b> |
| mecab-ipadic   | 2.7.0-20070801 | July 31,<br>2007   | in. M                                        | <b>Download</b> |
| mecab-java     | 0.97           | February<br>3,2008 | Ġ.<br><b>DA</b>                              | <b>Download</b> |
| mecab-jumandic | 5.1-20070304   | March 5,<br>2007   | $\blacksquare$ . $\triangleright$ $\diamond$ | <b>Download</b> |
| mecab-perl     | 0.97           | February<br>3,2008 | in . $\mathbb{N}_0$                          | <b>Download</b> |
| mecab-python   | 0.97           | February<br>3,2008 | $\blacksquare$<br>La                         | <b>Download</b> |
| mecab-ruby     | 0.97           | February<br>3,2008 | <b>DA</b>                                    | <b>Download</b> |
| mecab-win32    | 0.97           | February<br>3,2008 |                                              | <b>Download</b> |

1–1 MeCab

```
#\# **
$ cd Downloads
$ tar zxvf mecab-0.**.tar.gz
$ cd mecab-0.**
$ ./configure --with-charset=utf-8
$ make
$ sudo make install
#$ tar zxf mecab-ipadic-2.7.0-20070****.tar.gz
$ cd mecab-ipadic-2.7.0-20070****
$ ./configure --with-charset=utf-8
$ make
$ sudo make install
```
#### Windows  $\mathbf{W}$

 $\text{MeCab} \tag{Enter}$ 

 $\mathbb C$  work

test.txt test.txt test.txt test.txt test.txt test.txt test.txt test.txt test.txt test.txt test.txt test.txt test.txt test.txt test.txt test.txt test.txt test.txt test.txt test.txt test.txt test.txt test.txt test.txt test.t

C:\Program Files\MeCab\bin > mecab c:\\vork\test.txt > c:\\vork\res.txt

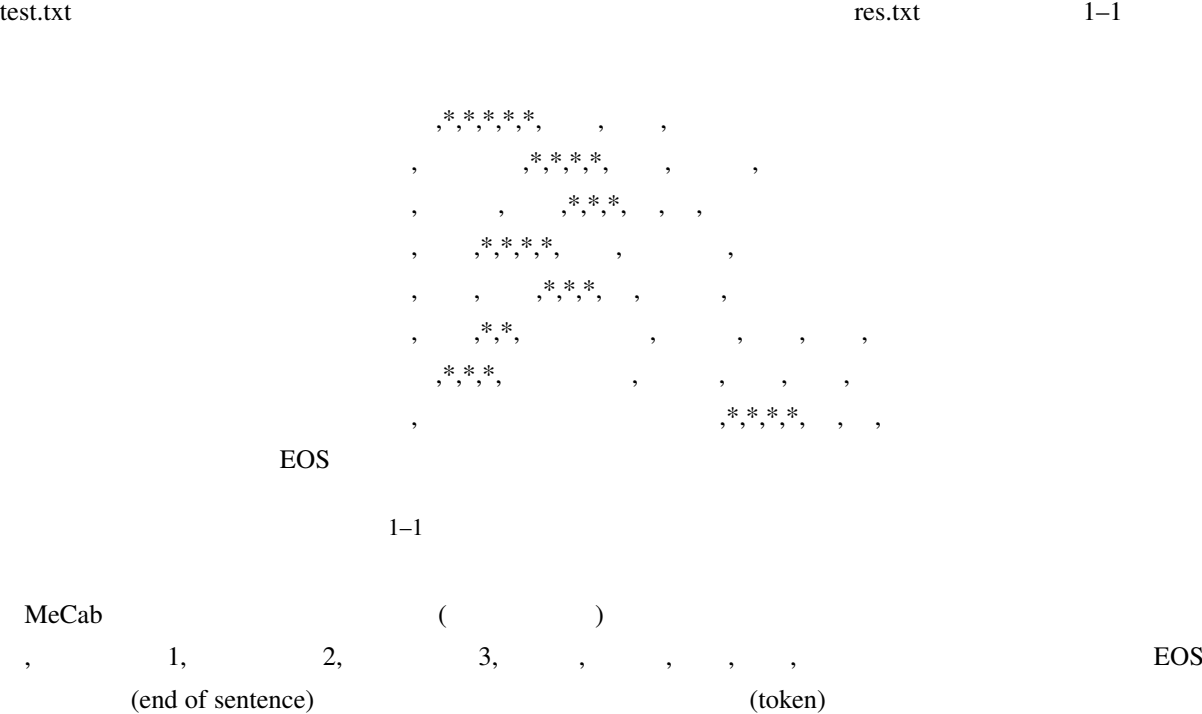

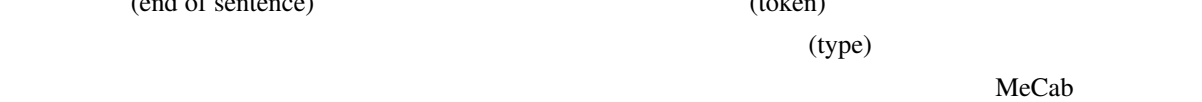

 $1-2$ 

$$
\\
$$
,  $\\$ ,  $\\$ ,  $\\$ ,  $\\$ ,  $\\$ ,  $\\$ ,  $\\$ ,  $\\$ ,  $\\$ ,  $\\$ ,  $\\$ ,  $\\$ ,  $\\$ ,  $\\$ ,  $\\$ ,  $\\$ ,  $\\$ ,  $\\$ ,  $\\$ ,  $\\$ ,  $\\$ ,  $\\$ ,  $\\$ ,  $\\$ ,  $\\$ ,  $\\$ ,  $\\$ ,  $\\$ ,  $\\$ ,  $\\$ ,  $\\$ ,  $\\$ ,  $\\$ ,  $\\$ ,  $\\$ ,  $\\$ ,  $\\$ ,  $\\$ ,  $\\$ ,  $\\$ ,  $\\$ ,  $\\$ ,  $\\$ ,  $\\$ ,  $\\$ ,  $\\$ ,  $\\$ ,  $\\$ ,  $\\$ ,  $\\$ ,  $\\$ ,  $\\$ ,  $\\$ ,  $\\$ ,  $\\$ ,  $\\$ ,  $\\$ ,  $\\$ ,  $\\$ ,  $\\$ ,  $\\$ ,  $\\$ ,  $\\$ ,  $\\$ ,  $\\$ ,  $\\$ ,  $\\$ ,  $\\$ ,  $\\$ ,  $\\$ ,  $\\$ ,  $\\$ ,  $\\$ ,  $\\$ ,  $\\$ , <math display="inline</math>

EOS

 $1-2$ 

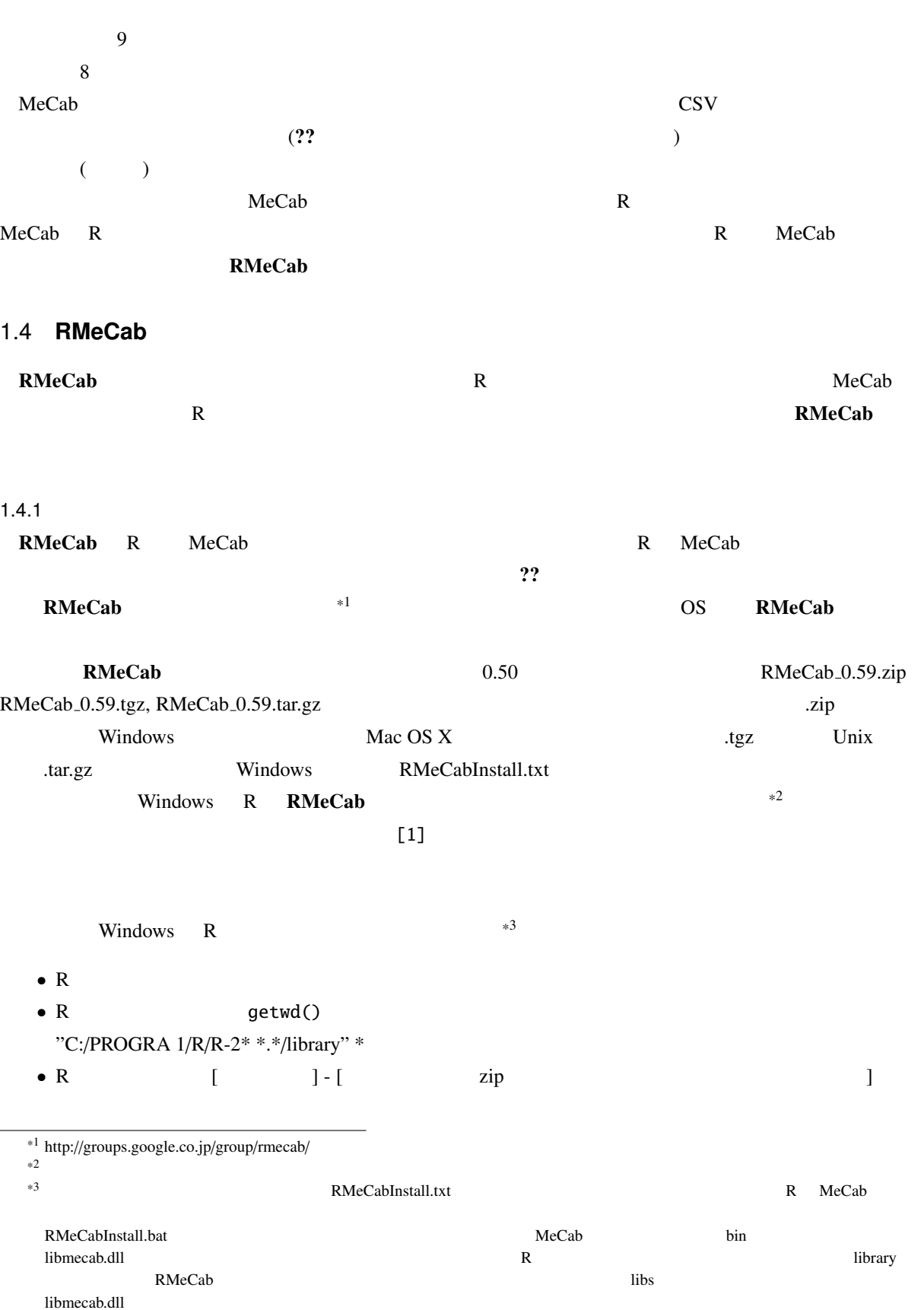

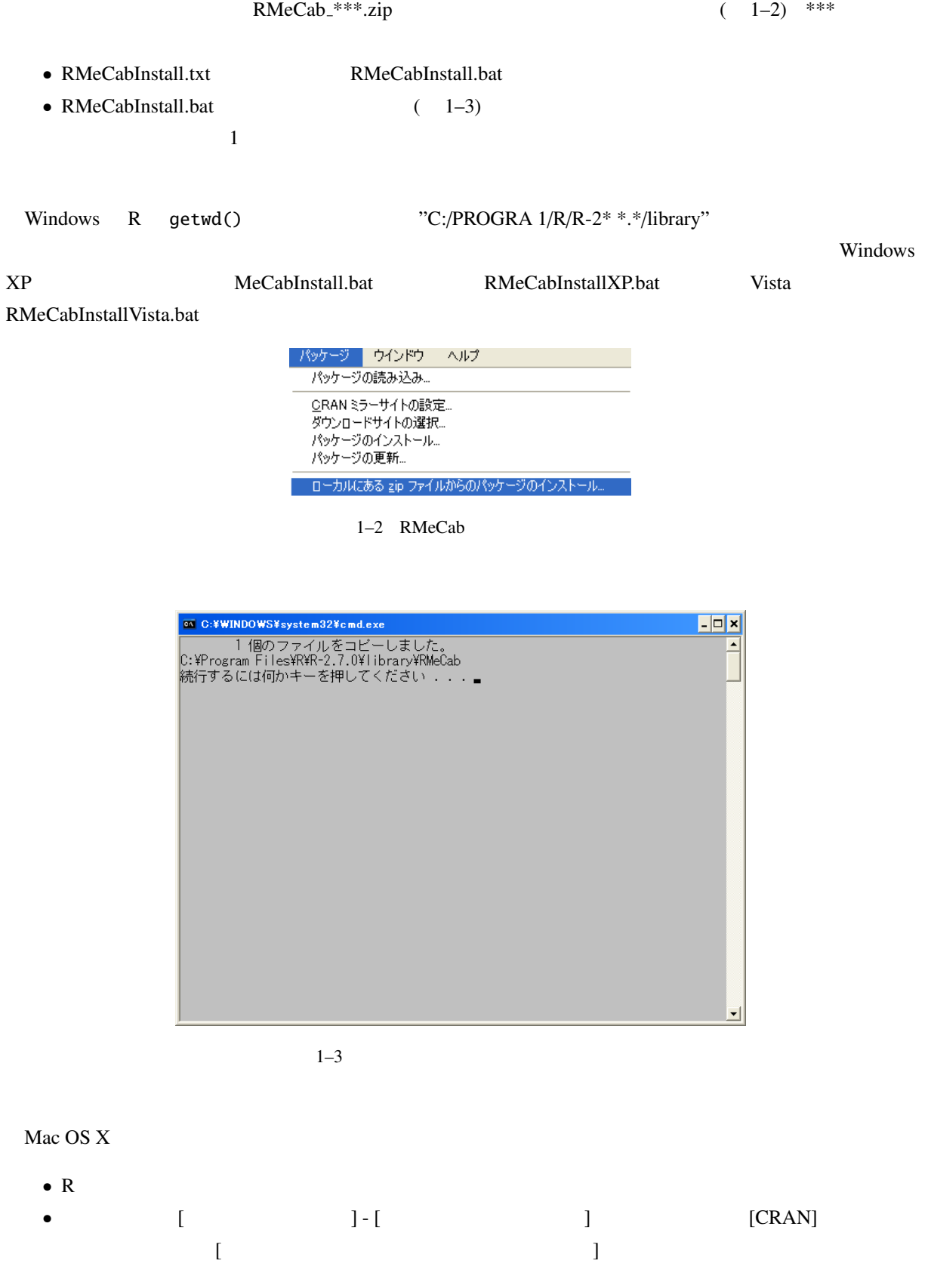

• [install] Finstall install install in RMeCab \*\*\*.tgz \*\*\* Linux R  $R$ R getwd() \* \* \* or a state of the state of the state of the state of the state of the state of the state of the state of<br>The state of the state of the state of the state of the state of the state of the state of the state of the st

> install.packages("RMeCab\_0.\*\*.tar.gz", destdir=".", repos = NULL)

## 2 **RMeCab**

 $\mathbf{RMeCab}$ 

 $R$ Windows R [ ] - [  $\text{RMeCab}$  (  $2-1$  ) Mac OS X [ ) RMeCab R library(RMeCab) [Enter] R

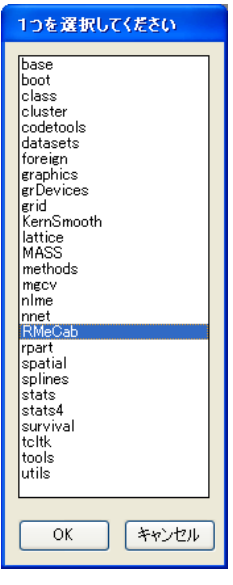

 $2-1$  RMeCab

 $RMeCab$   $2-1$   $*1$ 

 $2-1$ 

 $*1$ 

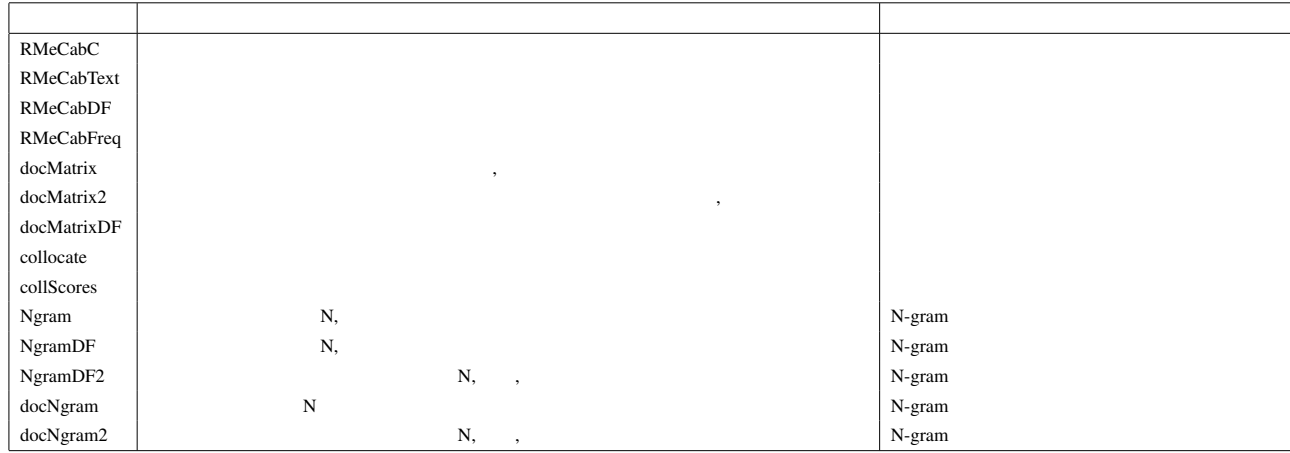

 $2-1$  RMeCab

 $2-1$ 

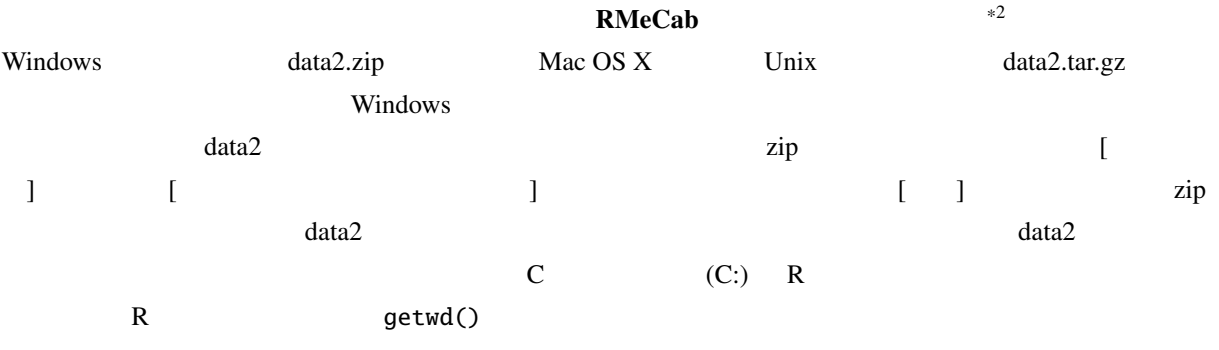

#### 2.1 **RMeCab**

 $\mathbf{RMeCab}$ RMeCabText()

RMeCabFreq()

 $MeCab$ 

<sup>\*2</sup> http://groups.google.co.jp/group/rmecab

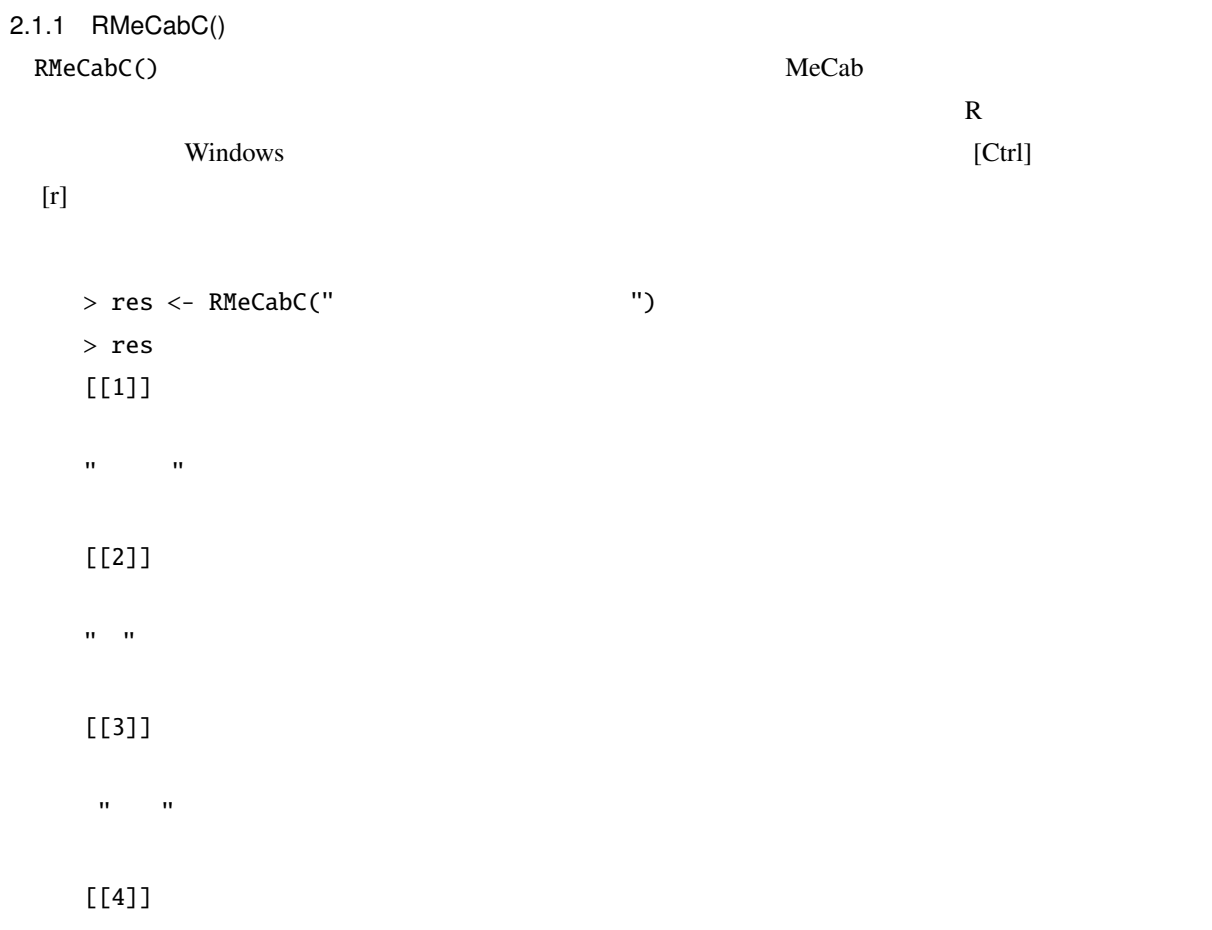

 $\mathbf{u}=\mathbf{u}$  .

 $# \ldots$  $>$  res[[1]] #  $\sigma_{\rm eff} = \sigma_{\rm eff}$ > unlist(res)  $\alpha$  ,  $\beta$  ,  $\alpha$  ,  $\beta$  $\label{eq:3.1} \left\langle \left\langle \hat{\mathbf{u}}_{\alpha} \right\rangle \right\rangle = \left\langle \left\langle \hat{\mathbf{u}}_{\alpha} \right\rangle \right\rangle \left\langle \left\langle \hat{\mathbf{u}}_{\alpha} \right\rangle \right\rangle \left\langle \left\langle \hat{\mathbf{u}}_{\alpha} \right\rangle \right\rangle \left\langle \left\langle \hat{\mathbf{u}}_{\alpha} \right\rangle \right\rangle \left\langle \left\langle \hat{\mathbf{u}}_{\alpha} \right\rangle \right\rangle \left\langle \left\langle \hat{\mathbf{u}}_{\alpha} \right\rangle \right\rangle \left\langle \left\langle \hat{\mathbf{$  $>$  x <- " $\qquad$ " # > res <- RMeCabC(x) > unlist(res) 名詞 助詞 名詞 助詞 ...  $\label{eq:3.1} \left\langle \left\langle \left\langle \hat{u}^{\dagger}_{\alpha} \right\rangle \right\rangle \right\rangle = \left\langle \left\langle \hat{u}^{\dagger}_{\alpha} \right\rangle \right\rangle \left\langle \left\langle \hat{u}^{\dagger}_{\alpha} \right\rangle \right\rangle \left\langle \left\langle \hat{u}^{\dagger}_{\alpha} \right\rangle \right\rangle \left\langle \left\langle \hat{u}^{\dagger}_{\alpha} \right\rangle \right\rangle \left\langle \left\langle \hat{u}^{\dagger}_{\alpha} \right\rangle \right\rangle \left\langle \left\langle \hat{u}^{\dagger}_{\alpha} \right\rangle \right\r$ 

 $R$ 

 $res[[1]]$   $R$  unlist()

 $\mathbf x)$  (  $\mathbf x$ )  $\mathbf RMecabCC($ RMeCabC() 2 1  $($  ) 2 0  $2$  $1$ > res <- RMeCabC(" ", 1)  $>$  unlist(res) # "ご飯" " " "食べる" " " > res <- RMeCabC(" ", 0)  $>$  unlist(res) # "ご飯" " " "食べ" " " 2 引数として 1 を加えた場合,「食べた」は動詞原形の「食べる」と助動詞「た」に分割されているが,第 2  $($  2  $)$  ()  $($ > res <- RMeCabC(" ")

 $\sim$  1000  $\sim$  1000  $\sim$  1000  $\sim$  1000  $\sim$  1000  $\sim$  1000  $\sim$  1000  $\sim$  1000  $\sim$  1000  $\sim$  1000  $\sim$  1000  $\sim$  1000  $\sim$  1000  $\sim$  1000  $\sim$  1000  $\sim$  1000  $\sim$  1000  $\sim$  1000  $\sim$  1000  $\sim$  1000  $\sim$  1000  $\sim$  1000

> res2 <- unlist(res) > res2 "すもも" " " "もも" " " "もも" " " "うち"  $>$  res2[names(res2) == "  $"$ ] "すもも" "もも" "もも" "うち"  $>$  names(res2) == " " # [1] TRUE FALSE TRUE FALSE TRUE FALSE TRUE

 $R-2.8.0$  Mac OS X Linux

Encoding(res2) <- "UTF-8" Encoding(names(res2))<- "UTF-8"

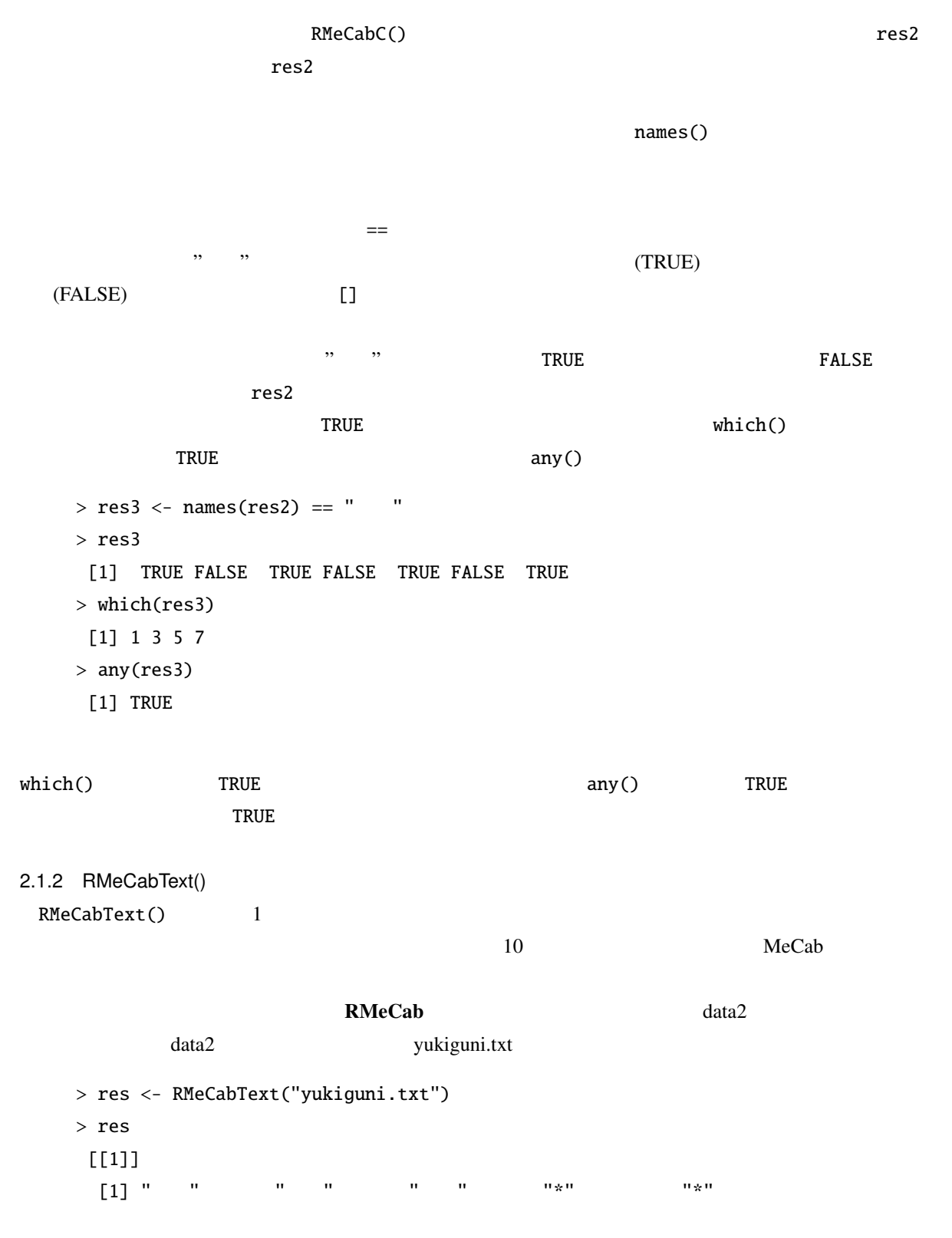

 $[6]$   $\frac{0}{3}$   $\frac{0}{3}$   $\frac{0$ [[2]]  $\left[1\right]$  "  $\left(0\right)$  "  $\left(0\right)$  "  $\left(0$ [9] " " " " [[3]] [1] "長い" "形容詞" "自立" "\*"  $[5]$  "\*"  $"$  $# \ldots$ 

#### $2.1.3$  RMeCabFreq()

RMeCabFreq()

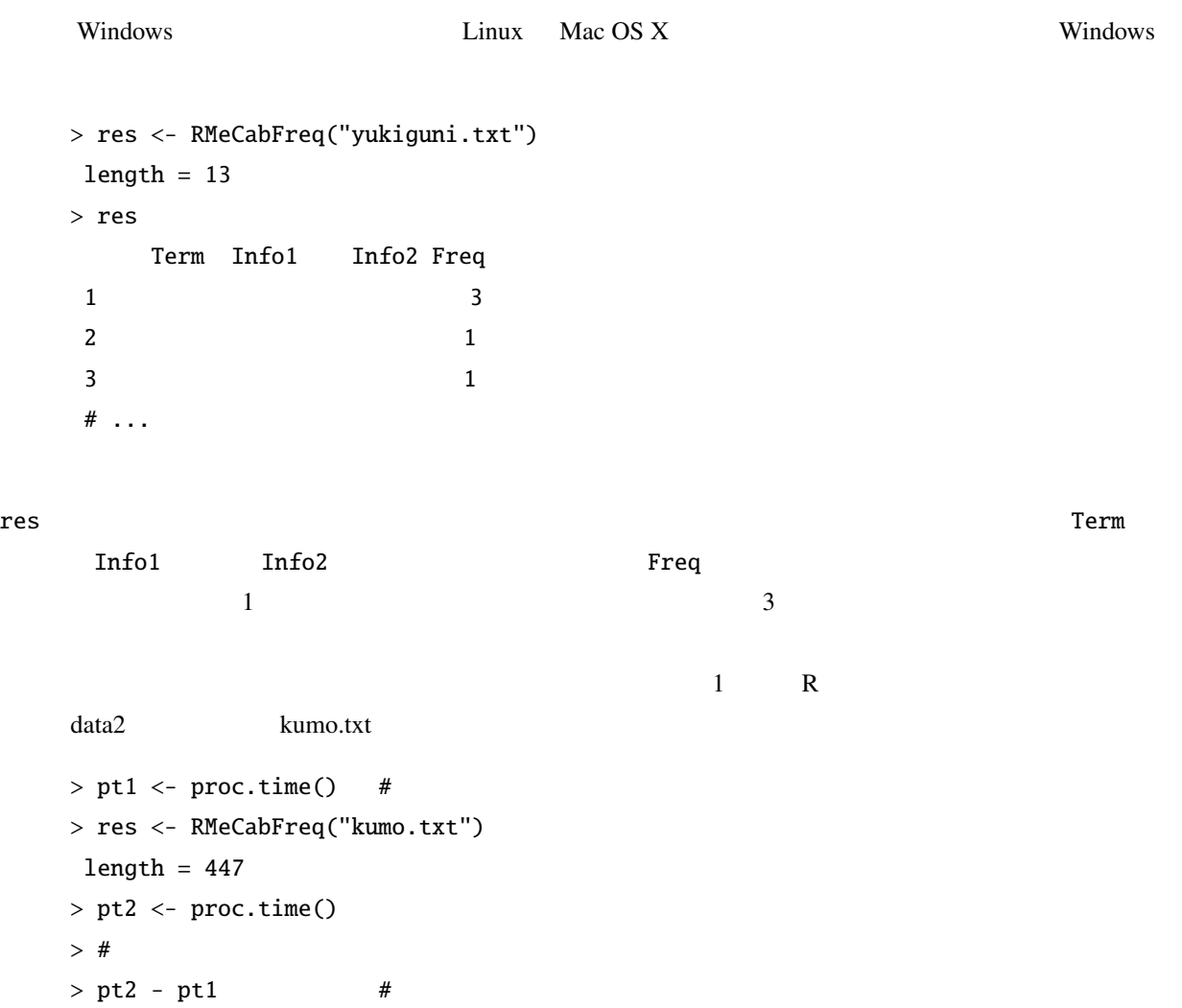

0.008 0.008 1.703

12

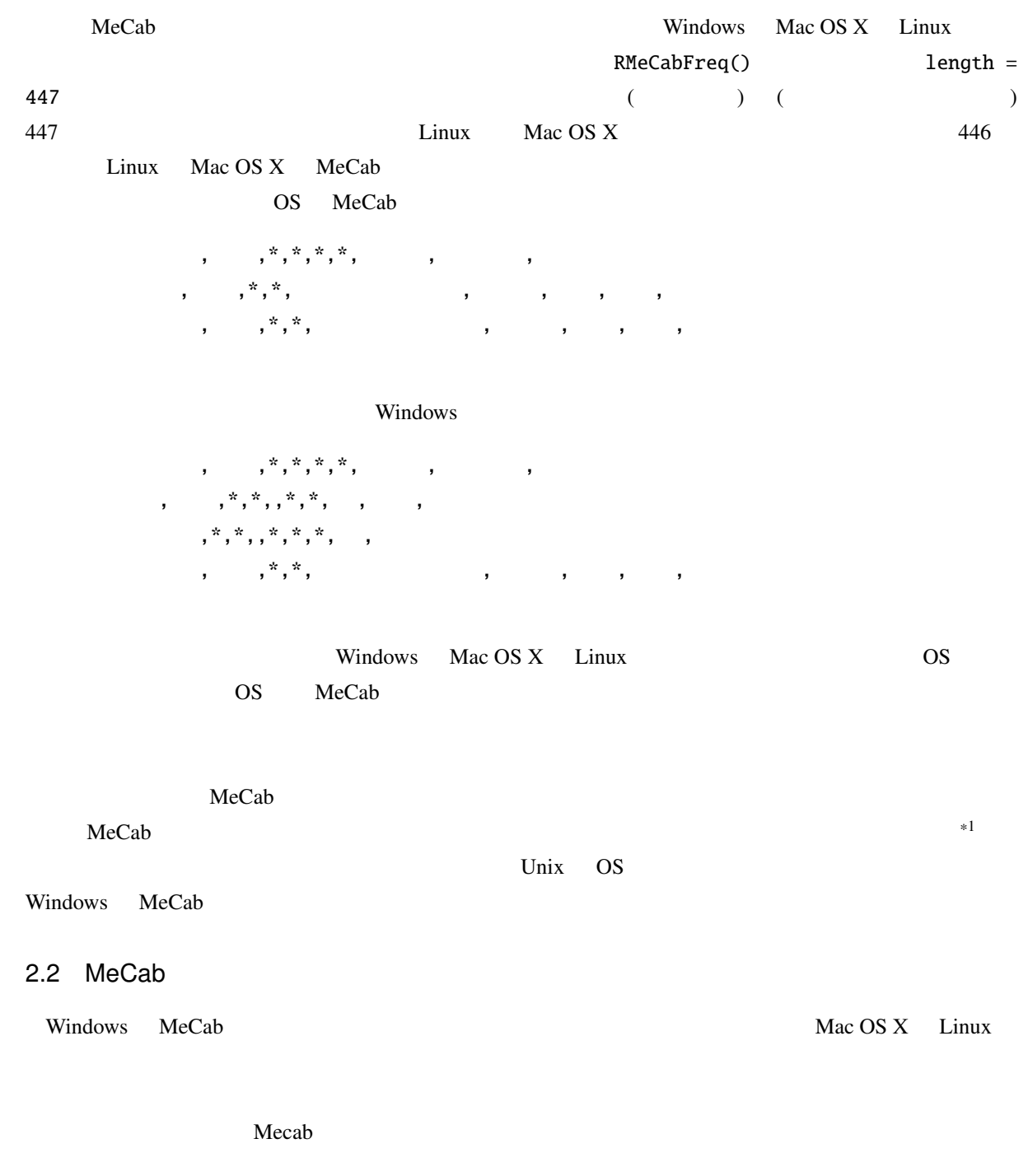

C:¥Program Files¥MeCab¥bin > mecab

\*1 http://mecab.sourceforge.net/dic.html

石田 名詞, 固有名詞, 人名, ,\*,\*, 石田, イシダ, イシダ

 $\ddot{r}, \ddot{r}, \ldots,$ 形容詞, 自立,\*,\*, 形容詞・アウオ段, ガル接続, 広い, ヒロ, ヒロ です 助動詞,\*,\*,\*, 特殊・デス, 基本形, です, デス, デス

EOS

#### $\cos$

基広,-1,-1,1000, 名詞, 固有名詞, 人名, ,\*,\*, 基広, モトヒロ, モトヒロ これは MeCab の標準的な出力とほぼ一致する辞書定義となっている.左から表層形,左文脈 ID,右文脈 ID  $1 \t2 \t3$ .csv C data ("C:\data"  $\text{ID} \quad \text{ID} \quad \text{1} \quad \text{MeCab}$ 

 $W$ indows  $\begin{bmatrix} 1 \end{bmatrix}$ -[ $\begin{bmatrix} 2 \end{bmatrix}$  $\bf{P}$  ) and  $\bf{P}$  and  $\bf{P}$  and  $\bf{P}$  and  $\bf{P}$  and  $\bf{P}$  cd NeCab bin Die Precho bin 2012 is not been been been bin and the MeCab of the Table of the MeCab of the Table of the Table of the Table of the Table of the Table of the Table of the Table of the Table of the Table of the Ta C:\Program Files\MeCab mecab-dict-index.exe MeCab  $\sim$ 

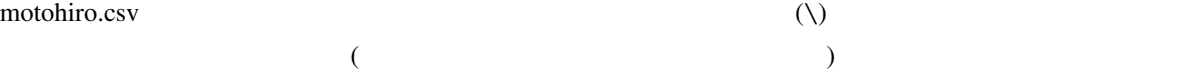

C:¥data > cd "C:¥Program Files¥MeCab¥bin"

C:¥Program Files¥MeCab¥bin¥> mecab-dict-index.exe \

-d "c:¥Program Files¥MeCab¥dic¥ipadic" \

-u ishida.dic -f shift-jis -t shift-jis \

c:¥data¥motohiro.csv

reading c:¥data¥mecabDic.csv ... 1

emitting double-array: 100% |###########################################|

done!

done mecab-dict-index.exe the ishida.dic 2. the contract is considered in the C:Halata contract in the contract of  $C$ :Halata MeCab C:\Program Files\MeCab\dict dicrc  $V_{\text{Nindows}}$  ([ $\text{I}-\text{I}-\text{I}-\text{I}-\text{I}$ )  $\text{Vindows}$ 

 $userdic = C$ :¥data¥ishida.dic

#### MeCab <sub>2</sub>

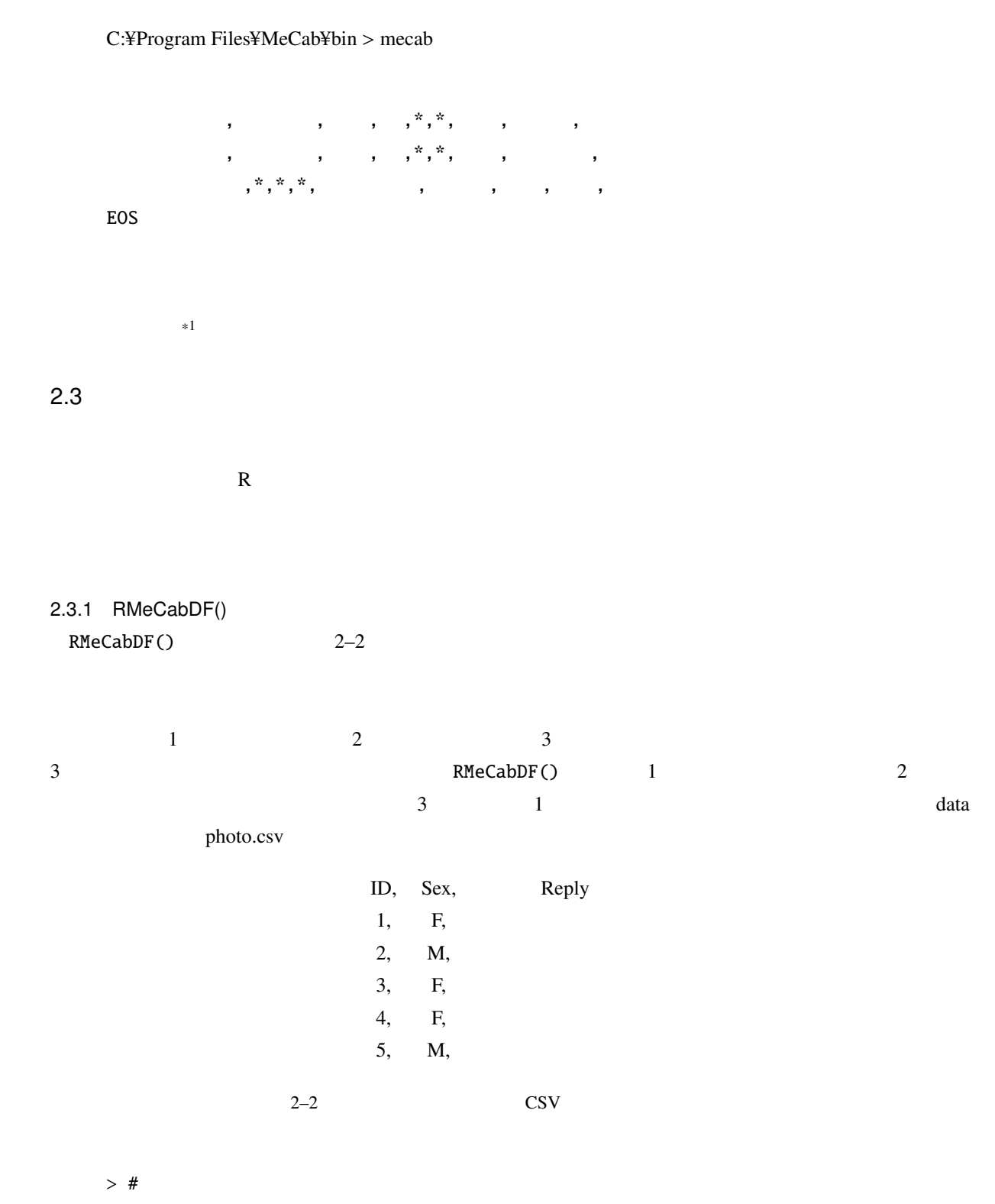

<sup>\*1</sup> http://mecab.sourceforge.net/dic.html

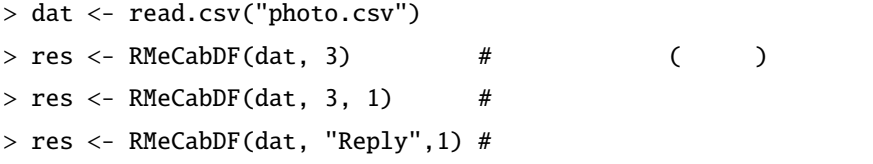

#### RMeCabDF() res

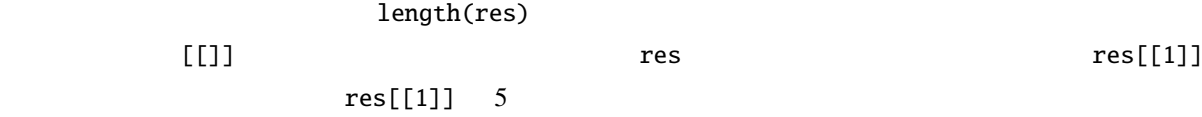

> res[[1]]

 $\mathbf{u} = \mathbf{u} - \mathbf{u}$  "  $\mathbf{u} = \mathbf{u} - \mathbf{u}$ " "  $\mathbf{u} = \mathbf{u} - \mathbf{u}$ " "

### $2.4$

matrix) **a** 

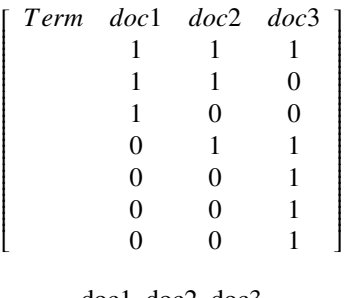

doc1, doc2, doc3

doc1:

doc2:

doc3:

RMeCabText() doc1  $doc2$   $doc3$ 

(term-document

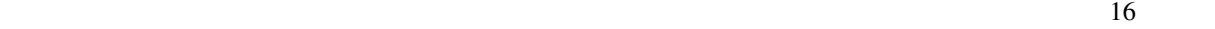

```
> res \le docMatrix("doc", pos = c(" "," "))
file = doc/doc1.txtfile = doc/doc2.txt
file = doc/doc3.txt
Term Document Matrix includes 2 information rows!
whose names are [[LESS-THAN-1]] and [[TOTAL-TOKENS]]
if you remove these rows, run
result[ row.names(result) != "[[LESS-THAN-1]]" , ]
result[ row.names(result) != "[[TOTAL-TOKENS]]" , ]
> res
                  docs
terms doc1.txt doc2.txt doc3.txt
  [[LESS-THAN-1]] 0 0 0
  [[TOTAL-TOKENS]] 4 6 8
  1 1 0
                    1 0 0
  数学 0 1 1
```
 $\begin{array}{ccc} & 0 & 1 & 1 \end{array}$ 

```
[[TOTAL-TOKENS]]
```

```
> res <- res[ row.names(res) != "[[LESS-THAN-1]]" , ]
> res \le res[ row.names(res) != "[[TOTAL-TOKENS]]", ]
> res
       docs
terms doc1.txt doc2.txt doc3.txt
         1 1 1
  1 1 0
         1 0 0
         0 1 0
  数学 0 1 1
  0 1 1
```
0 0 1 0 0 1 docMatrix()  $>$  res  $\leq$  res[rowSums(res)  $\geq$  2,] # 2 docs terms doc1.txt doc2.txt doc3.txt 1 1 1 1 1 0 数学 0 1 1 0 1 1 2 rowSums()  $>=2$  $2$ docMatrix() minFreq  $\mathbf 1$  $\sim$  2  $\sim$  2  $\frac{1}{2}$ 0 and minFreq 3  $A$  3  $1$  2  $\mathbf{A}$  3  $\lbrack$  [[LESS-THAN-3]]  $\sim$  3 [[TOTAL-TOKENS]] pos  $\overline{0}$ dcoMatrix2() minFreq rowSums(res)  $minFreq$  2  $>$  res  $\le$  docMatrix("doc", pos = c("  $"$ ," "), minFreq = 2)  $#...$ > res docs terms doc1.txt doc2.txt doc3.txt [[LESS-THAN-2]] 2 3 2 [[TOTAL-TOKENS]] 4 6 8

```
18
```
 $\frac{1}{2}$  and  $\frac{1}{2}$  the  $\frac{1}{2}$  doc1.txt doc1.txt control  $\frac{1}{2}$  doc1.txt control  $\frac{1}{2}$  doc1.txt control  $\frac{1}{2}$  doc1.txt control  $\frac{1}{2}$  doc1.txt control  $\frac{1}{2}$  doc1.txt control  $\frac{1}{2}$  doc1.txt con

```
2 2morikita m
```

```
> res \le docMatrix("morikita", pos = c(" "," "))
 file = morikita/morikita1.txt
file = morikita/morikita2.txt
file = morikita/morikita3.txt
Term Document Matrix includes 2 information rows!
whose names are [[LESS-THAN-1]] and [[TOTAL-TOKENS]]
if you remove these rows, run
result[ row.names(result) != "[[LESS-THAN-1]]" , ]
result[ row.names(result) != "[[TOTAL-TOKENS]]" , ]
> res
```

```
docs
```
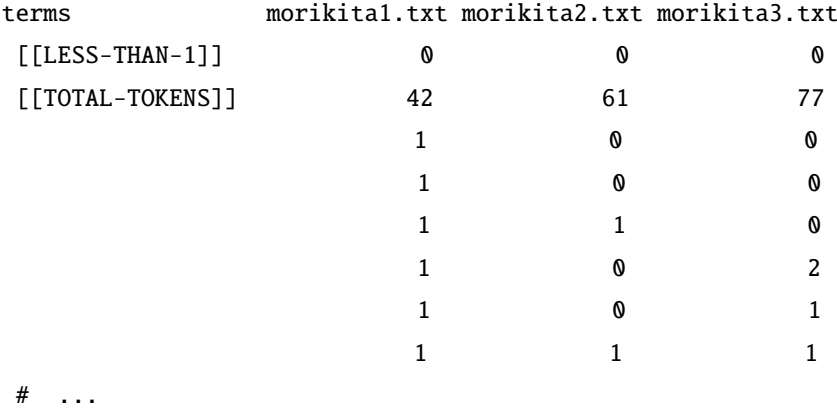

 $\overline{c}$ 

```
> res <- res[ row.names(res) != "[[LESS-THAN-1]]" , ]
> res <- res[ row.names(res) != "[[TOTAL-TOKENS]]" , ]
> res <- res[rowSums(res) >= 2,] # 2
> res
               docs
terms morikita1.txt morikita2.txt morikita3.txt
                 1 0
```
19

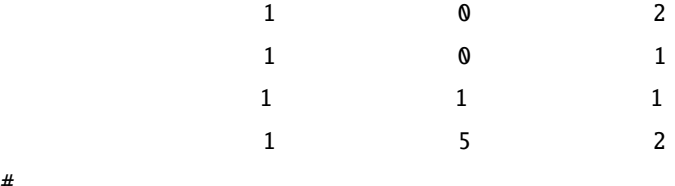

#  $\ldots$ 

```
minFreq 2 2 2 2
```

```
> res \le docMatrix("morikita", pos = c(" "," "), minFreq = 2)
file = morikita/morikita1.txt
file = morikita/morikita2.txt
file = morikita/morikita3.txt
Term Document Matrix includes 2 information rows!
whose names are [[LESS-THAN-2]] and [[TOTAL-TOKENS]]
if you remove these rows, run
result[ row.names(result) != "[[LESS-THAN-2]]" , ]
result[ row.names(result) != "[[TOTAL-TOKENS]]" , ]
> res
```
docs

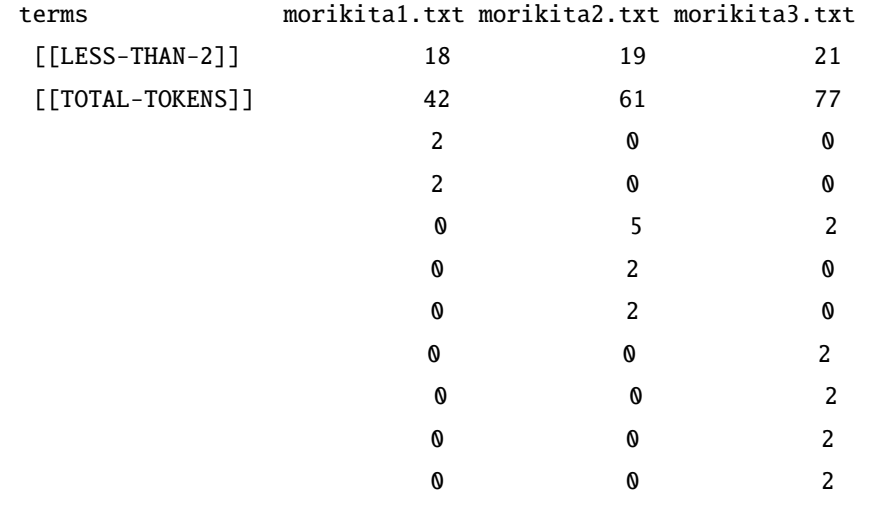

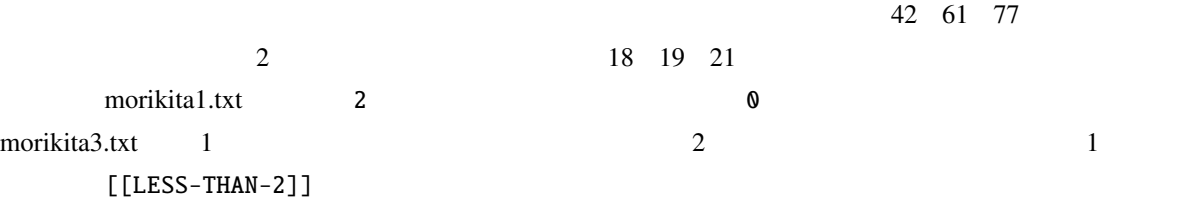

sym 1 pos ,, ,, [[TOTAL-TOKENS]]  $>$  res  $\lt$ - docMatrix("doc", pos = c(" "," "), sym = 1)  $# \ldots$ > res docs terms doc1.txt doc2.txt doc3.txt [[LESS-THAN-1]] 0 0 0 [[TOTAL-TOKENS]] 5 7 9 1 1 0 1 0 0 数学 0 1 1  $\begin{array}{ccc} & 0 & 1 & 1 \end{array}$ [[TOTAL-TOKENS]]  $>$  res  $\le$  docMatrix("doc", pos = c("  $"$ ,"  $"$ ))  $# \ldots$ > res docs terms doc1.txt doc2.txt doc3.txt [[LESS-THAN-1]] 0 0 0  $[[TOTAL-TOKENS]]$  4 6 8 # 1 1 0 1 0 0 数学 0 1 1  $\begin{array}{ccc} & 0 & 1 & 1 \end{array}$  $pos$  $>$  res  $\le$  docMatrix(targetDir, pos = c("  $"$ ,"  $"$ ,"  $")$ )  $# \ldots$ > res docs terms doc1.txt doc2.txt doc3.txt [[LESS-THAN-1]] 0 0 0  $[ [TOTAL-TOKENS]]$  5 7 9 # sym=1

1 1 1

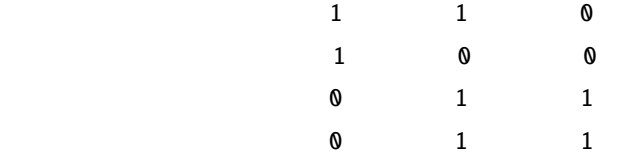

#### $2.5$  docMatrix2()

 $docMatrix2()$  1 (200 matrix2() 1 and  $(2.58)$  and  $(2.58)$  and  $(2.58)$  and  $(2.58)$  and  $(2.58)$  and  $(2.58)$  and  $(2.58)$  and  $(2.58)$  and  $(2.58)$  and  $(2.58)$  and  $(2.58)$  and  $(2.58)$  and  $(2.58)$  and  $(2.58)$  and  $(2.58)$  directory, pos, minFreq, sym, weight directory  $($ ) pos <br>
minFreq docMatrix()  $minFreq = 2$  $\overline{c}$ docMatrix() sym  $sym = 0$   $sym =$  $1$ = 1 とセットされる.なお,docMatrix() 関数に含まれていた [[LESS-THAN-1]] [[TOTAL-TOKENS]] docMatrix2()  $>$  res  $<-$  docMatrix2("doc")# doc

```
to open doc
f_count=3
doc2.txt
doc3.txt
doc1.txt
to close dir
file_name = doc/doc2.txt opened
file_name = doc/doc3.txt opened
file_name = doc/doc1.txt opened
number of extracted terms = 4
to make matrix now
> res
   doc1.txt doc2.txt doc3.txt
 1 1 0
         1 0 0
 数学 0 1 1
 0 1 1
> # > pos
> res \le docMatrix2("doc", pos = c(" "," "," ") )
```
 $#$  ... ... > res doc2.txt doc3.txt doc1.txt 1 1 1  $\#$ # 1 1 0 1 0 0 数学 0 1 1 0 1 1

RMeCabDF()

RMeCabDF()

```
> # 5> res <- docMatrix2("kumo.txt", minFreq = 5)
file_name = kumo.txt opened
number of extracted terms = 21
to make matrix now
> res
       texts
         ない 12
         18
         よう 13
 ... 中略 ...
         蜘蛛 14
          血の池 7
          釈迦 7
          5
         陀多 17
```
#### $2.6$  docMatrixDF $()$

docMatriDF()

docMatrix2() photo.csv

Reply

```
> dat <- read.csv("photo.csv", head = T)
> res <- docMatrixDF(dat[,"Reply"])
> res
```
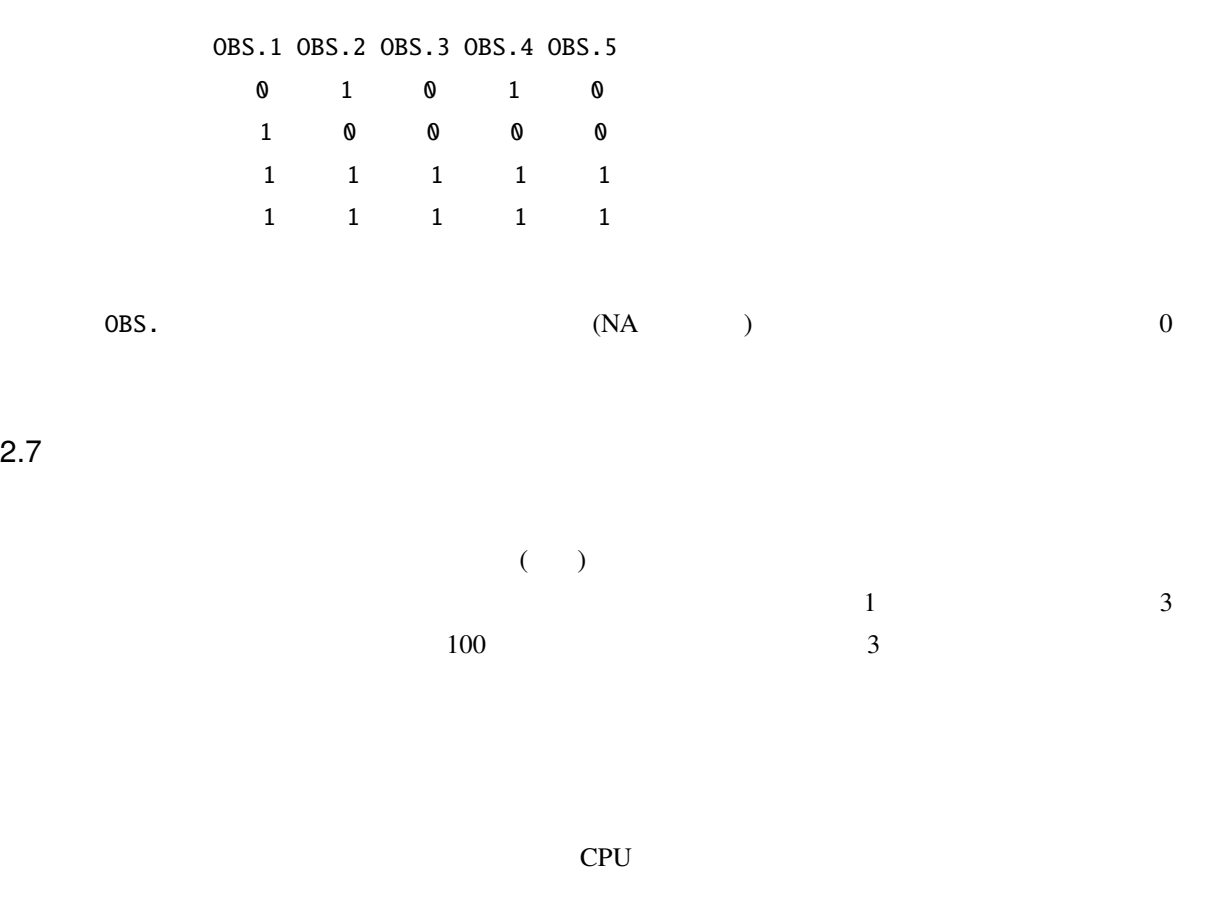

 $2.7$ 

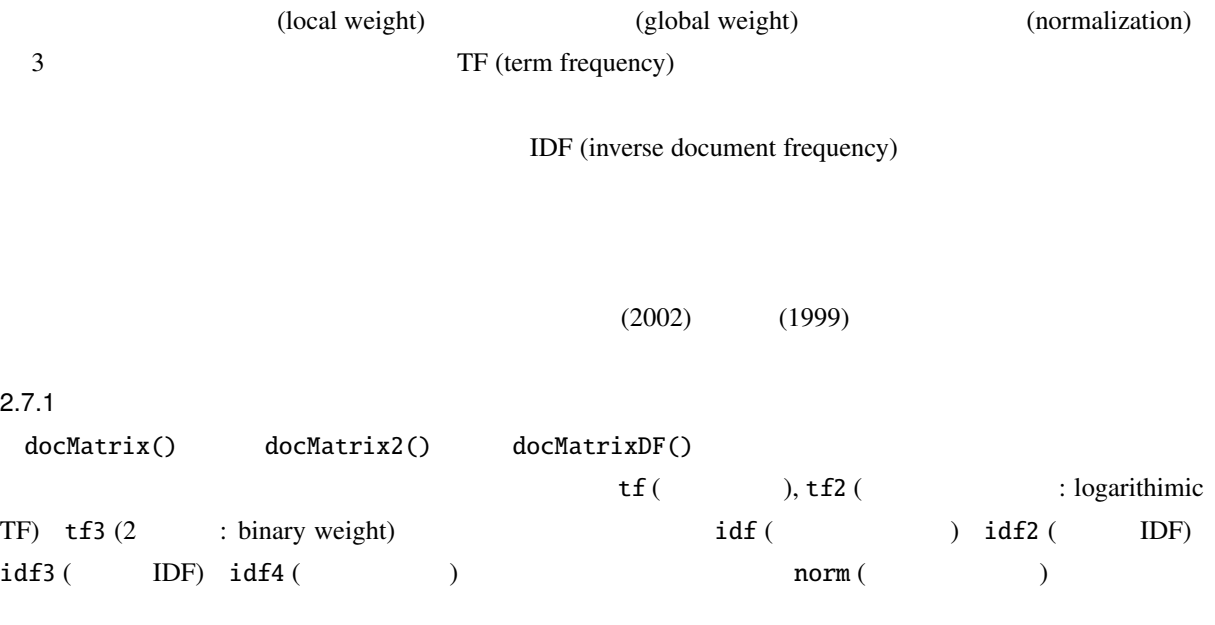

 $\mathbf{weight}$  $\mathbf{tf}$  explicitly idf that  $\mathbf{if}$  $>$  res  $\le$  docMatrix("doc", pos = c("  $"$ ,"  $"$ ," "),  $weight = "tf*idf")$ > res docs terms doc1.txt doc2.txt doc3.txt 1.000000 1.000000 1.000000 1.584963 1.584963 0.000000 2.584963 0.000000 0.000000 0.000000 2.584963 0.000000 数学 0.000000 1.584963 1.584963 0.000000 1.584963 1.584963 0.000000 0.000000 2.584963 0.000000 0.000000 2.584963

 $\text{doc1.txt}$  1 tf  $\mathrm{id}\mathrm{f}$ 

$$
idf = log \frac{N}{n_i} + 1
$$
  
\nN  
\n $n_i$   
\n $w_i$   
\n $log2(3/3) + 1$   
\n $log2(3/2) + 1$   
\n1  
\n $log2(3/2) + 1$   
\n1  
\n $log2(3/1) + 1$   
\n $1$   
\n $log2(3/1) + 1$   
\n $1$   
\n1  
\n $log2(3/1) + 1$ 

weight \*norm

 $>$  res  $\le$  docMatrix("doc", pos = c("  $"$ ,"  $"$ ," "), weight = "tf\*idf\*norm") > res docs terms doc1.txt doc2.txt doc3.txt 0.3132022 0.2563399 0.2271069

0.4964137 0.4062891 0.0000000 0.8096159 0.0000000 0.0000000 0.0000000 0.6626290 0.0000000 0.0000000 0.4062891 0.3599560

0.0000000 0.4062891 0.3599560 0.0000000 0.0000000 0.5870629 0.0000000 0.0000000 0.5870629

正規化は各文書ベクトルの長さが 1 になるように調整することである.文書ベクトルとは,各タームの出現 頻度 (あるいはそれに重みを付けた数値) を要素とするベクトルである.上の例ではターム数が八つあるので, 各文書は 8 次元のベクトルということになる.docMatrix() 関数では正規化の方法としてコサイン正規化を

$$
\sqrt{\sum (tf * idf)^2}
$$
  
doc1.txt 
$$
\sqrt{1^2 + 1.584963^2 + 2.584963^2} = 3.192827
$$
tf\*idf  
1

### 2.8 N-gram

 $N$ -gram  $N$  $N<sub>2</sub>$  2–3 合わせになる.すると,最初に [ - ] の二文字のペア,さらに右に移動すると [ - ] の二文字のペアが  $[-1]$   $N \quad 2$   $bigen$  ( $\rightarrow$  $2 - 3$  $N$  2  $2-4$ and bi-gram the contract of the contract of the contract of the contract of the contract of the contract of the contract of the contract of the contract of the contract of the contract of the contract of the contract of th bi-gram 2–5

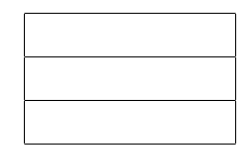

 $2-4$ 

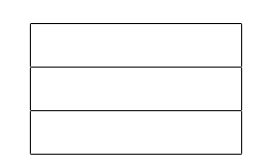

 $2 - 5$ 

 $2.8.1$  Ngram()

 $N$   $N$ 

bi-gram extension of the N-gram extended a N-gram  $N-$ 

 $Ngram()$ 

bi-gram

```
> res <- Ngram("yukiguni.txt")
file = yukiguni.txt Ngram = 2
length = 38
> nrow(res)
 [1] 38
> res #
    Ngram Freq
1 [ - ] 1
2 [ - ] 1
 3 [ - ] 1
4 [ - ] 1
 5 [ - ] 1
6 [ - ] 1
  # ...
 34 [ - ] 1
35 [ - ] 1
 36 [ - ] 1
37 [ - ] 1
 38 [ - ] 1
```
 $\mathbb{R}$ 

```
bi-gram
```

```
> res <- Ngram("yukiguni.txt", type = 1, N = 2)
    file = yukiguni.txt Ngram = 2
   length = 25> nrow(res)
    [1] 25
   > res
                Ngram Freq
    1 \qquad \qquad [- \qquad ] \qquad 12 [ - ] 1
    3 \t [ -1 \t 1 \t 14 [ - ] 1
    5 [ - ] 1
     # \cdot .
    20 [ - ] 1
    21 \t[-1] \t-122 [ - ] 1
    23 [ - ] 1
    24 [ - ] 1
    25 \t[-1] \t1tri-gram tri-gram tri-gram N 3 3-gram bi-gram 3-gram 3-gram occupation of the 3-gram of 2-gram occupation of 2-gram of 2-gram occupation of 2-gram of 2-gram occupation of 2-gram of 2-gram of 2-gram of 2-gram of 2-gram of 2
   > # bi-gram> res <- Ngram("yukiguni.txt", type = 2, N = 2)
   file = yukiguni.txt Ngram = 2
   length = 13> nrow(res)
    [1] 13
   > res
                Ngram Freq
    1 [ - ] 2
    2 [ - ] 3
    3 [ – ] 2
    4 [助詞-名詞] 3
    5 [- \quad ] \quad 26 [動詞-助動詞] 2
    7 [動詞-助詞] 1
```

```
8 [ - ] 1
    9 \lceil - 1 6
    10 \qquad \begin{bmatrix} - & 1 \end{bmatrix} \qquad 111 [ - ] 1
    12 [ - ] 1
    13 [ - ] 2
   \geq> # tri-bram
   > res <- Ngram("yukiguni.txt", type = 2, N = 3)
    file = yukiguni.txt Ngram = 3
    length = 20> nrow(res)
    [1] 20
   > res
                         Ngram Freq
    1 [ - - ] 1
    2 [- - - ] 13 \t [ \t - - ] 24 [助詞-動詞-助動詞] 1
    5 [助詞-動詞-助詞] 1
     # \ldots16 \t[- - - ] 1
    17 \begin{bmatrix} - & - & 1 & 1 \end{bmatrix}18 [ - - ] 1
    19 [- - - ] 1
    20 [記号-名詞-名詞] 1
Ngram() type 1, two type the extension of N-gram extension of N-gram extension of N-gram extension of N-gram extension of N-gram extension of N-gram extension of N-gram extension of N-gram extension of N-gram extension of 
   > res \leq Ngram("yukiguni.txt", type = 1, N = 2, pos = " ")
    file = yukiguni.txt Ngram = 2
    length = 7> res
                Ngram Freq
    \begin{array}{cccccccccccccc} 1 & [ & & & - & & ] & & 1 \end{array}2 \qquad \qquad \lbrack \qquad - \quad ] \qquad 13 [ - ] 1
    4 [ - ] 1
    5 [ - ] 1
```
6 [ -汽車] 1  $7 \qquad \qquad \lceil \qquad -1 \rceil \qquad 1$  $pos = "$  "  $N-gram$  $N$ -gram  $\sim$  $N$ -gram  $4$  $1$ docNgram2()  $2.8.2$  NgramDF() NgramDF() Ngram() Ngram() N-gram  $>$  kekkaDF  $<-$  NgramDF("yukiguni.txt", type = 1, N = 2,  $pos = "$ file = yukiguni.txt Ngram = 2 > kekkaDF Ngram1 Ngram2 Freq  $1$   $1$  $2 \t 1$  $3$  and  $1$ 4 1  $5$  1 6 所 汽車 1  $7$  1 bi-gram (Freq) 1 Ngram()  $[-.11111]$   $[-.11111]$   $[-.11111]$   $[.11111]$   $[.11111]$   $[.11111]$   $[.11111]$   $[.1111]$ N-gram NagramDF() 4 5  $1$ NgramDF2()  $2.8.3$  NgramDF2() NgramDF2() NgramDF2() directory, type, pos, minFreq, N sym  $($  ( $\qquad$   $)$  type  $($  type=0)  $(type=1)$  (type=2)  $pos$ 

```
pos = c('')', '('')' minFreq
minFreq=2 2N N-gram R
sym\tt type if the state is type type in the state in the state 1 (
sym = 0 sym = 1pos sym = 1
  > #
  > res <- NgramDF2("yukiguni.txt", type = 1, N = 2, pos = " ")
  file_name = yukiguni.txt opened
  number of extracted terms = 7
  > res
   Ngram1 Ngram2 yukiguni.txt
  12 and 13 \hspace{2.2cm} 14 1
  5 1
  6 所 汽車 1
  7 and 1#
  # NgramDF2()
  > res <- NgramDF2("yukiguni.txt", type = 1, N = 2, pos = c(" "," "))
  file_name = yukiguni.txt opened
  number of extracted terms = 10
  > res
    Ngram1 Ngram2 yukiguni.txt
  1 12 1
  3 \hspace{2.5cm} 14 1
  5 and 1\overline{6} 1
  7 1
  8 \t\t 19 \t 110 and 1
```
> targetDir <- "doc"

 $>$  res  $<-$  NgramDF2(targetDir)#  $>$  res # type = 0, N = 2 # Ngram1 Ngram2 doc1.txt doc2.txt doc3.txt  $\#$  1 0 0 1 # 2  $1$   $1$   $1$ # 3 0 0 0 1 # 4  $1$  1 0 # 5 0 1 0 # ...  $>$  res  $\le$  NgramDF2(targetDir, type = 1, pos = c("  $"$ ,"  $"$ )) > res # Ngram1 Ngram2 doc1.txt doc2.txt doc3.txt  $# 1$  0 0 # 2  $\hspace{1.6cm}$  0  $\hspace{1.6cm}$  1 0 # 3 0 1 1  $>$  res  $\le$  NgramDF2(targetDir, type = 1, pos = c("  $"$ ,"  $"$ ,"  $"$ ) )  $>$  res # # Ngram1 Ngram2 doc1.txt doc2.txt doc3.txt # 1  $1$  0 # 2  $1$  0 0 # 3 0 0 0 1 # 4  $\sqrt{0}$  0 1 0 # 5 彼女 数学 0 1 1 > res <- NgramDF2(targetDir, type = 2)  $>$  res # # Ngram1 Ngram2 doc1.txt doc2.txt doc3.txt # 1 0 0 0 1  $\#$  2 1 1 1 1  $\#$  3  $1$  1 1  $\# 4$  0 0 1 # 5 動詞 助動詞 0 0 1  $\#$  6  $1$  1 1

# 7  $1$  1 0

```
> res <- NgramDF2(targetDir, type = 2, minFreq = 2)
     > res # 2
     # Ngram1 Ngram2 doc1.txt doc2.txt doc3.txt
      # 1 0 0 0 1
      \# 2 1 1 1 1
      \# 3 1 1 1
      # 4 1 1 1
      # 5 1 1 0
     ##
2.8.4 docNgram()
 docNgram() Ngram() Ngram() 1
      type N Ngram() and the set of the set of the data data data \frac{1}{2}doc フォルダに含まれた全ファイルを対象に解析する. フォルダに含まれた全つではタイプは、それに発生している. アイプは Ngram
  2\overline{c}> res <- docNgram("doc")
     file = doc/doc1.txt Ngram = 2
     length = 1file = doc/doc2.txt Ngram = 2
     length = 2file = doc/doc3.txt Ngram = 2
     length = 1> res
                   Text
     Ngram doc1.txt doc2.txt doc3.txt
       \begin{bmatrix} - & 1 & 1 & 0 & 0 \\ 0 & 0 & 0 & 0 & 0 \\ 0 & 0 & 0 & 0 & 0 \\ 0 & 0 & 0 & 0 & 0 \\ 0 & 0 & 0 & 0 & 0 \\ 0 & 0 & 0 & 0 & 0 \\ 0 & 0 & 0 & 0 & 0 \\ 0 & 0 & 0 & 0 & 0 \\ 0 & 0 & 0 & 0 & 0 \\ 0 & 0 & 0 & 0 & 0 \\ 0 & 0 & 0 & 0 & 0 & 0 \\ 0 & 0 & 0 & 0 & 0 & 0 \\ 0 & 0 & 0 & 0 & 0 & 0 \\ 0 & 0 & 0 & 0\begin{bmatrix} & - & \end{bmatrix} \qquad \qquad \begin{bmatrix} 0 & \hspace{1.5cm} 1 & \hspace{1.5cm} 0 \end{bmatrix}\begin{bmatrix} - & 1 & 0 & 1 & 1 \end{bmatrix}?? Ngram() docNgram() N-gram N-gram
\frac{\text{sin}\%}{\text{sin}\%} \frac{\text{sin}\%}{\text{cos}\%}
```

```
33
```
docNgram() and  $4$  7  $1$ 

docNgram2()

 $2.8.5$  docNgram2() docNgram2() N Ngram()  $\texttt{divectory}, \texttt{type}, \texttt{pos}, \texttt{minFreq}, \texttt{N} \texttt{sym}$  $($   $)$  type  $)$  $(type=0)$ ,  $(type=1)$ ,  $(type=2)$  $pos = c(''')', '('')$  minFreq  $minFreq=2$  2  $N$   $N$   $N$ -gram  $N$  $\mathbb R$  is the symmetry  $\mathbb R$  is the symmetry  $\mathbb R$  is the symmetry  $\mathbb R$  is the symmetry  $\mathbb R$  is the symmetry  $\mathbb R$  is the symmetry  $\mathbb R$  is the symmetry  $\mathbb R$  is the symmetry  $\mathbb R$  is the symmetry  $\mathbb R$  is the  $\tt type \qquad \qquad 1 \; (\qquad \qquad )$  $sym = 0$  $\text{sym} = 1$   $\text{pos}$  $sym = 1$  $>$  res  $\le$  docNgram2(targetDir, pos = c("  $"$ ,"  $"$ ))  $>$  res # 2-gram # doc1.txt doc2.txt doc3.txt  $# [ - ]$  0 0 1  $\#$  [ - ] 1 1 1 1  $# [ - ]$  0 0 1  $# \tbinom{1}{1} \tbinom{1}{1} \tbinom{0}{1}$ ## ...  $>$  res <- docNgram2(targetDir, type = 1, pos = c("  $"$ ,"  $"$ ))  $>$  res # # doc1.txt doc2.txt doc3.txt # [ - ] 1 0 0  $#$  [  $-$  ] 0 1 0  $\#$  [  $-$  ] 0 1 1  $>$  res <- docNgram2(targetDir, type = 1, pos = c(" "," "," "))  $>$  res # # doc1.txt doc2.txt doc3.txt  $\#$  [  $-$  ] 1 1 0

# [ - ] 1 0 0  $# [ - ] 0 0 1$  $#$  [  $-$  ] 0 1 0 > res <- docNgram2(targetDir, type = 2) > res # doc1.txt doc2.txt doc3.txt  $\#$  [  $-$  ] 0 0 1  $\#$  [  $-$  ] 1 1 1 1  $\begin{array}{cccccccccccccc} \# & [ & & - & ] & & & 1 & & & 1 & & & 1 \end{array}$  $\#$  [  $-$  ] 0 0 1  $\#$  [  $-$  ] 0 0 1  $\#$   $\begin{bmatrix} - & 1 & 1 & 1 \end{bmatrix}$  $\#$  [  $-$  ] 1 1 0 res  $\leq$  docNgram2(targetDir, type = 2, N = 5) res # doc1.txt doc2.txt doc3.txt  $\#$  [ - - - - ] 0 0 1  $\#$  [  $-$  ] 0 0 1 # [ - - - - ] 0 1 0  $\#$  [ - - - - ] 0 0 1  $\#$  [ - - - - ] 0 0 1  $\#$  [  $-$  ] 0 0 1  $\#$  [  $-$  ] 0 1 0  $\#$  [  $-$  ] 1 1 0 res <- docNgram2(targetDir, type = 2, minFreq = 2, N = 5) # res # doc1.txt doc2.txt doc3.txt  $\#$  [  $-$  ] 1 1 0

 $2.9$ 

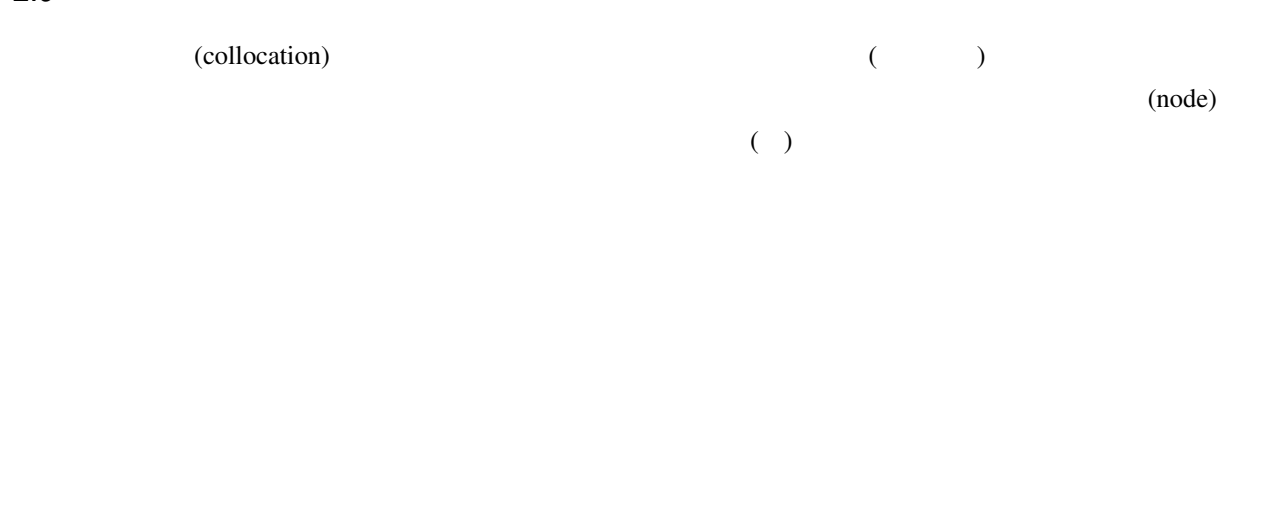

 $2.9.1$  collocate()

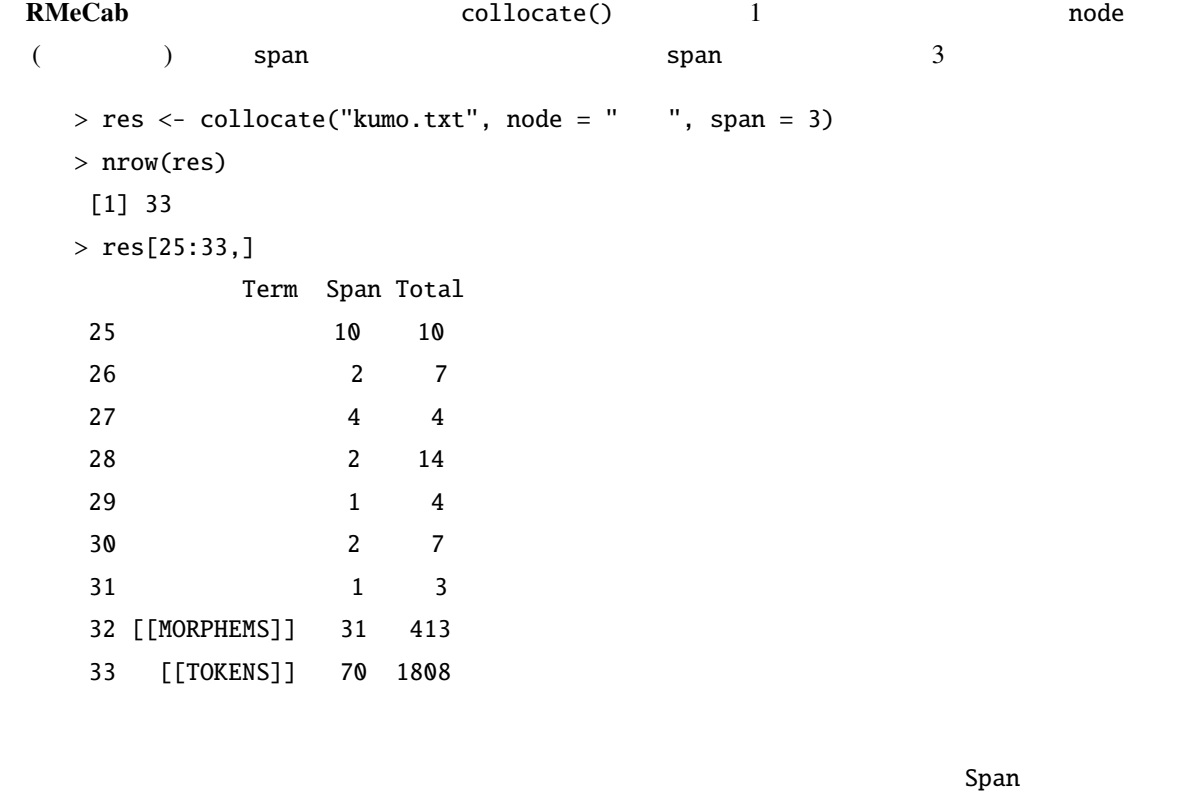

ウィンドウでの出現頻度,Total はテキスト全体での出現頻度である.またデータフレーム末尾の 2 行で

 $\frac{3}{3}$  60  $\frac{60}{\sqrt{2}}$  1808 413 collocate()  $\mathbf T$ MI  $\blacksquare$  $T$ 

 $\mathbf T$ (Barnbrook, 1996, p.97)

 $($  -  $) \div$ Church et al.  $(1991)$  $\frac{4}{3}$  1808  $\frac{4}{3}$  $($  4  $)$  )  $4/1808$  $10 \hspace{1.5cm} 3 \hspace{1.5cm} 3 \times 2 \times 10$  $(4/1808 * 3 * 2 * 10)$  $T$  and  $T$  and  $2$ 

 $1.65$  (Church et al., 1991)  $M<sub>I</sub>$ 

 $M\text{I}$  $2\overline{2}$  $($   $\div$   $)$  $\overline{A}$  $\frac{4}{1808}$  $3 \times 2 \times 10$  R  $> log2(4 / ((4/1808) * 10 * 3 * 2))$ 

 $\tt{M I}$ 

 $M_{\rm H}$  and  $M_{\rm H}$  1.58  $\mu$ 

(Barnbrook, 1996).

 $\rm{M}$  . The contract the contract to the contract to  $\rm{T}$ 

 $T$  MI  $\sim$ 

RMeCab T MI eollocate() (
Tes) 1 collocate() collocate() span collScores()  $>$  res2 <- collScores(res, node = "  $"$ , span = 3) > res2[25:33,] Term Span Total T MI 25 10 10 NA NA 26 2 7 1.2499520 3.105933 27 蓮池 4 4 1.9336283 4.913288 28 蜘蛛 2 14 1.0856905 2.105933 29 行く 1 4 0.8672566 2.913288 30 釈迦 2 7 1.2499520 3.105933 31 1 3 0.9004425 3.328326 32 [[MORPHEMS]] 31 413 NA NA 33 [[TOKENS]] 70 1808 NA NA NA [[MORPHEMS]] [[TOKENS]] NA T 1.9 2  $ML$   $4.9$   $1.58$  $R-2.8.0$  Mac OS X Linux

Encoding(res\$Term) <- "UTF-8"

*bi-gram*, 27

collocate(), 8 collocate(), 37 colScores(), 8 collScores(), 39 docMatrix(), 8 docMatrixDF(), 8 docMatrix(), 17 docMatrix2(), 8 docMatrix2(), 25 docNgram(), 8 docNgram(), 34 docNgram2(), 8 docNgram2(), 35 FALSE, 11 *IDF*, 24 MeCab, 2  $-$  , 13 *MI* , 38 Ngram(), 8  $Ngram()$ , 28 NgramDF(), 8 NgramDF(), 31 NgramDF2(), 8 NgramDF(), 32 proc.time(), 12 RMeCab, 1, 5 RMeCabC(), 8 RMeCabC(), 9 RMeCabDF(), 8 RMeCabDF(), 15 RMeCabFreq(), 8 RMeCabFreq(), 12 RMeCabText(), 8 RMeCabText(), 11 *TF*, 24 *tri-gram*, 29 TRUE, 11 *T* , 38 unlist(), 10 芥川龍之介, 12 MeCab, 2 RMeCab, 5 , 37 重み, 23, 24  $, 24$  $, 24$  $, 24$ 機能語, 17  $\,$ , 1  $, 4$ 

 $,4\,$  $, 16$  $,4$ 中心語, 37  $, 4$ ,  $17$  $, 4$  $, 25$ 

Barnbrook, Geoff (1996) *Language and Computers*: Edinburgh.

Church, K. W., W. Gale, P. Hanks, and D. Hindle (1991) "Using statistics in lexical analysis", in *Using On-line Resources to Build a Lexicon*: Lawrence Erlbaum, pp. 115–164.

(1999) 
$$
5 - (2002)
$$
 1  
(1999) 
$$
5 - (2002)
$$

 $(2006)$  R  $3$ 

40